# Introduction to Computer Science and Programming in C

Session 8: September 25, 2008 Columbia University

#### Announcements

- Homework 2 out. Due 10/14 (correction)
- Midterm review 10/16, exam 10/21
- Submission procedure and deadline

#### Review

- Functions
- Variable Scope when variables are valid
- Recursion when a function calls itself

## Today

- Go over HW1
- Recursion (continued)

#### Homework 1

http://www.cs.columbia.edu/~bert/courses/
 1003/homework1\_soln.txt

#### Functions Illustrated

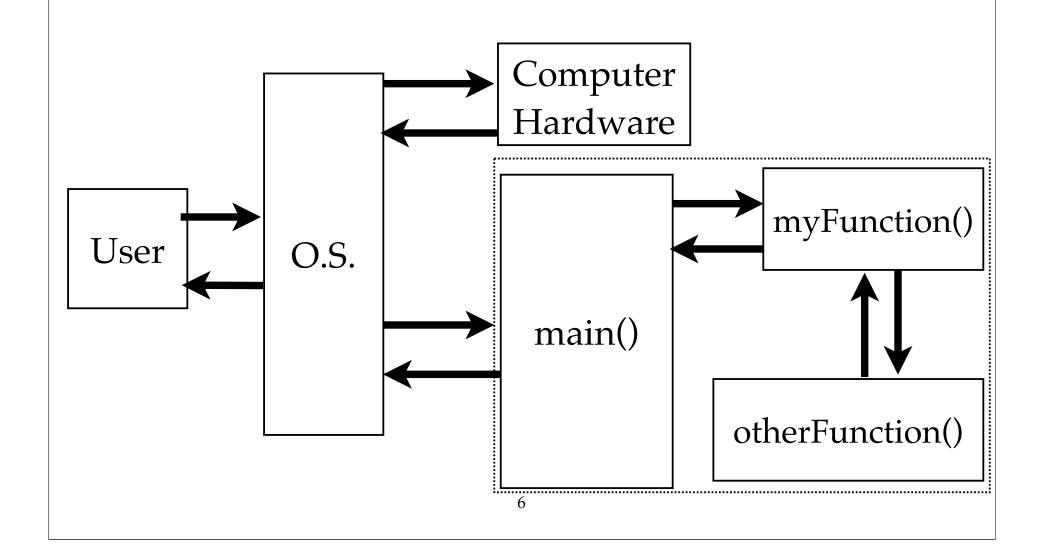

## Recursion Examples

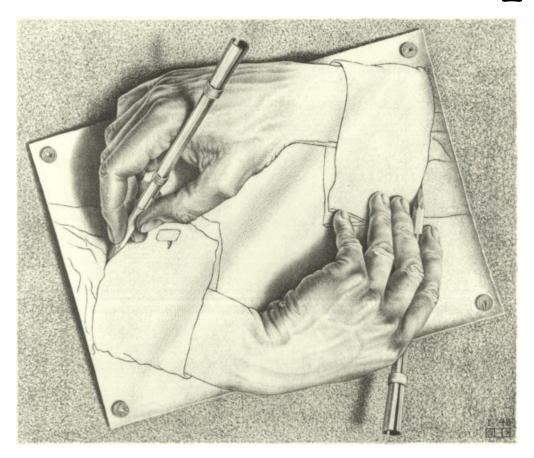

Painting by M.C. Escher http://aixa.ugr.es/escher/640x480/Manos\_dibujando.jpg

# Silly Recursion Examples

- GNU (of gcc) stands for GNU is Not Unix
- The C Programming Language index: recursion 86, 139, 141, 182, 202, 269 is listed on page 269
- This sentence is not true.
- Every rule has exceptions.

## Recursion Examples

- Fibonacci Sequence: 1, 1, 2, 3, 5, 8, 13, 21, 34 ...
  - Base case: fib(0) = 0, fib(1) = 1
  - fib(n) = fib(n-2) + fib(n-1)
    - fib(2) = fib(0) + fib(1) = 1
    - fib(3) = fib(1) + fib(2) = 2

### Fibonacci Illustrated

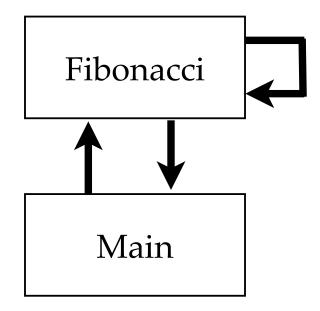

## Towers of Hanoi

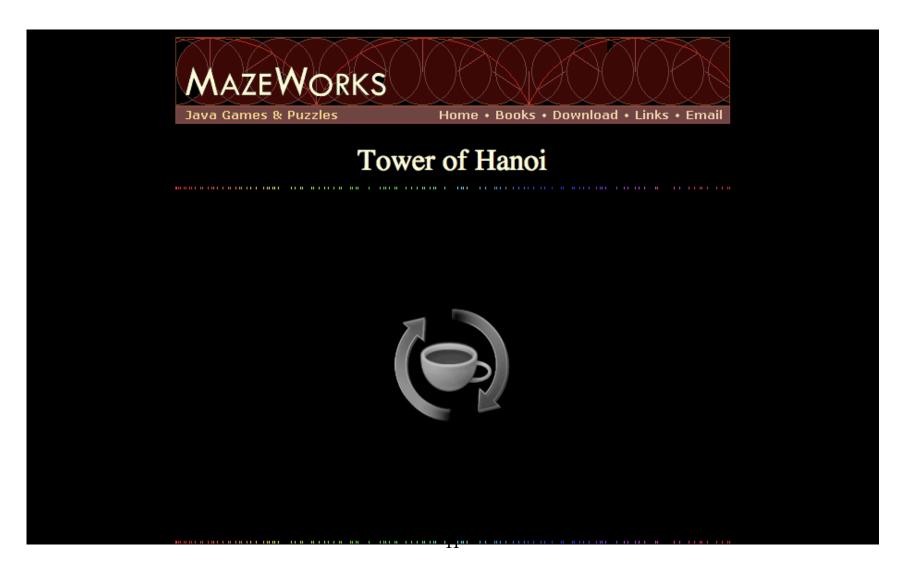

#### Towers of Hanoi

- In English, target function:
  Move stack of N discs from peg A to peg B
- Base case: When N = 1, just move the disc
- What about N=2?
  - Move disc 1 from A to C,
    Move disc 2 from A to B,
    Move disc 1 from C to B

#### Towers of Hanoi

- N = 3?
- General rule: Move N discs from A to B
  - 1) Move stack of (N-1) discs from A to C
  - 2) Move Nth disc from A to B
  - 3) Move stack of (N-1) discs from C to B

## Recursion Summary

- Simple, elegant algorithms with often complex results
- Always *possible* to use loops instead, but recursion can significantly simplify the algorithm
- Sometimes recursion can be less efficient;
  tradeoff between simplicity and efficiency

## Reading

- Practical C Programming Ch. 9
- The C Programming Language, Ch. 4